## NIKOLSKY\_BREAST\_CANCER\_1Q32\_AMPLICON

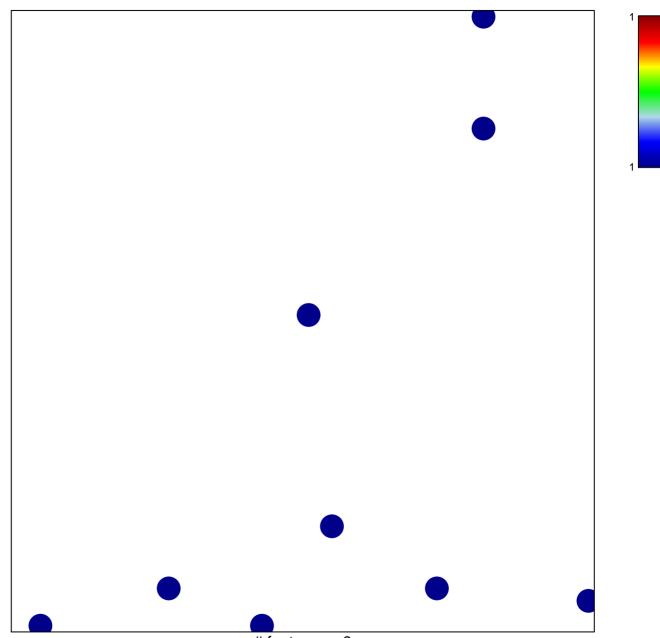

# features = 9 chi-square p = 0.83

## NIKOLSKY\_BREAST\_CANCER\_1Q32\_AMPLICON

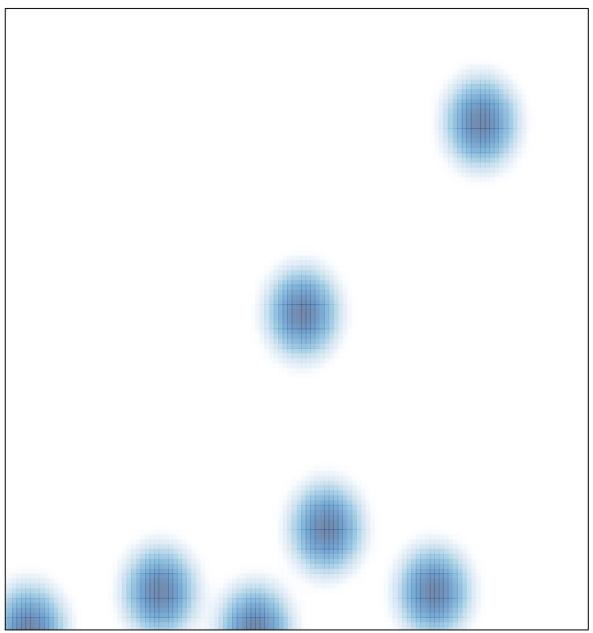

# features = 9, max = 1